## **Lo nnammorato**

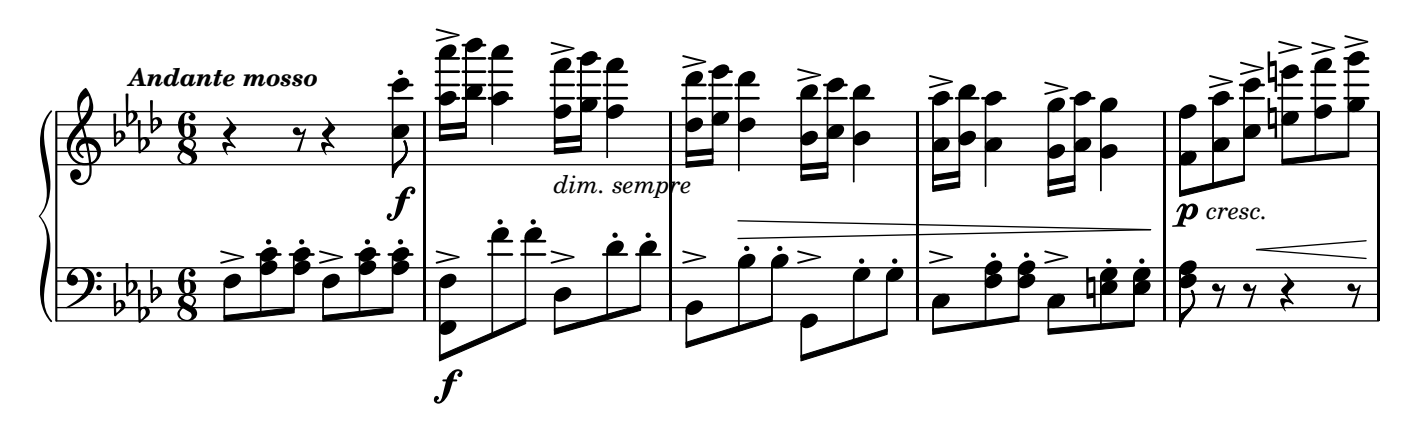

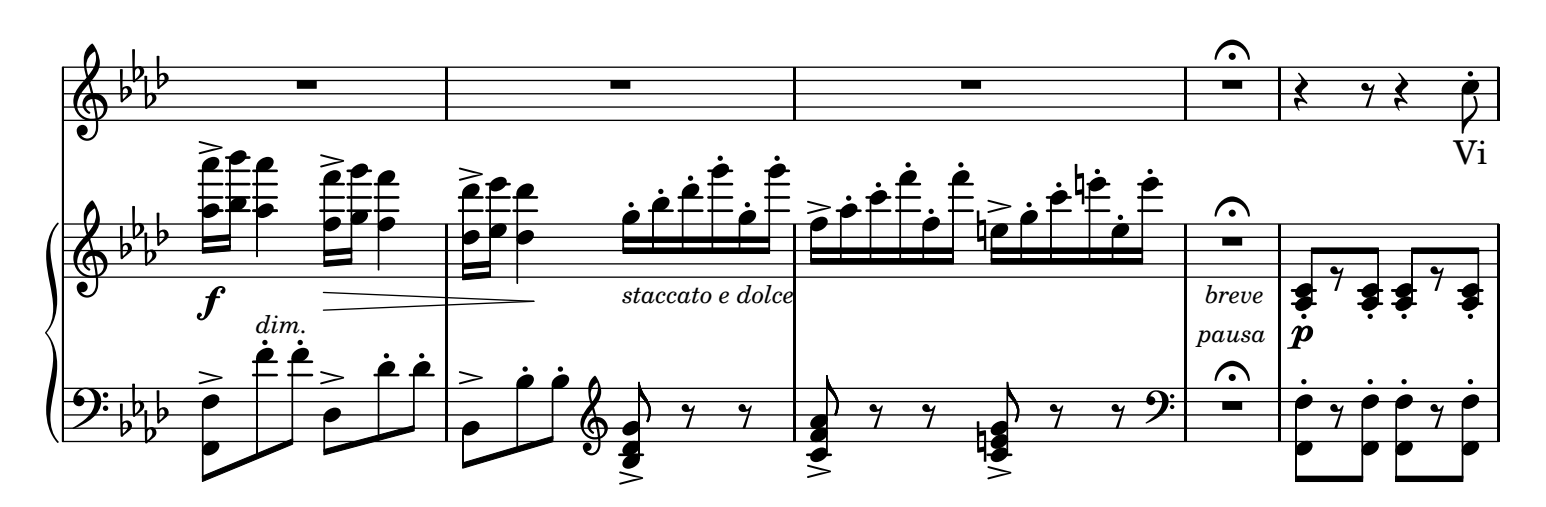

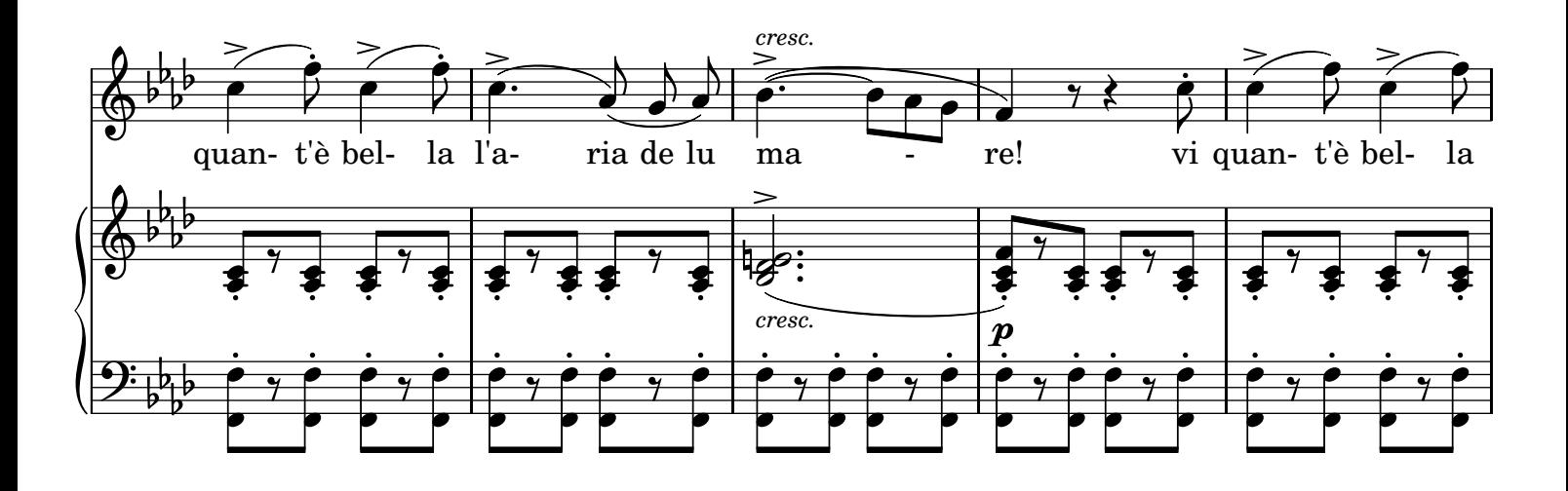

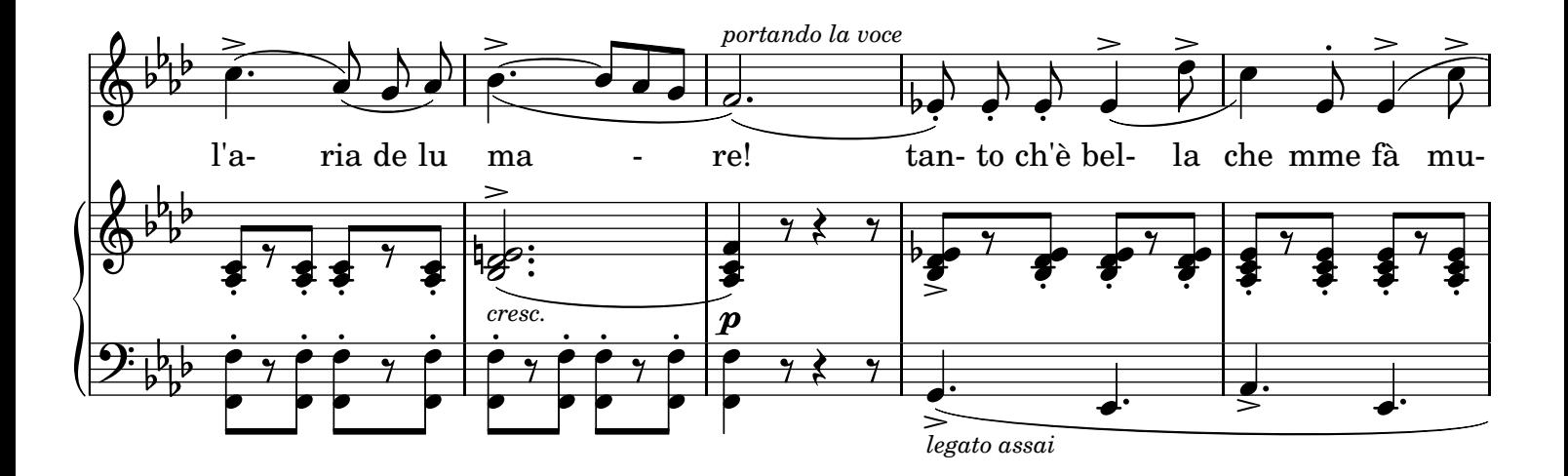

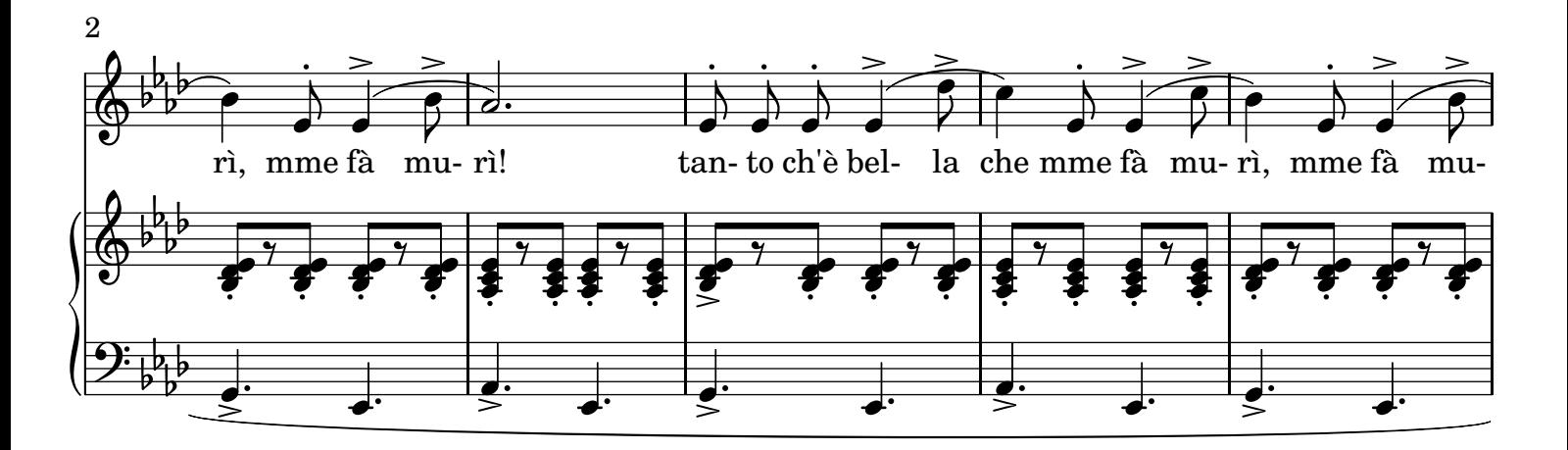

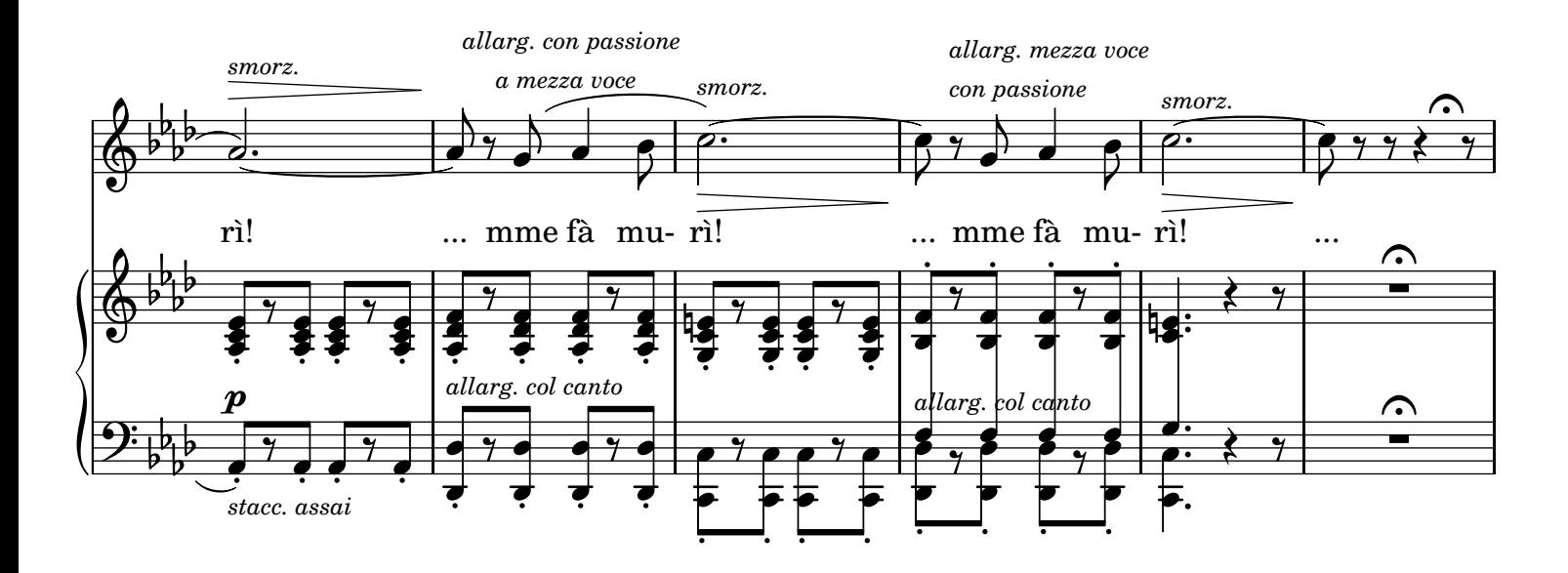

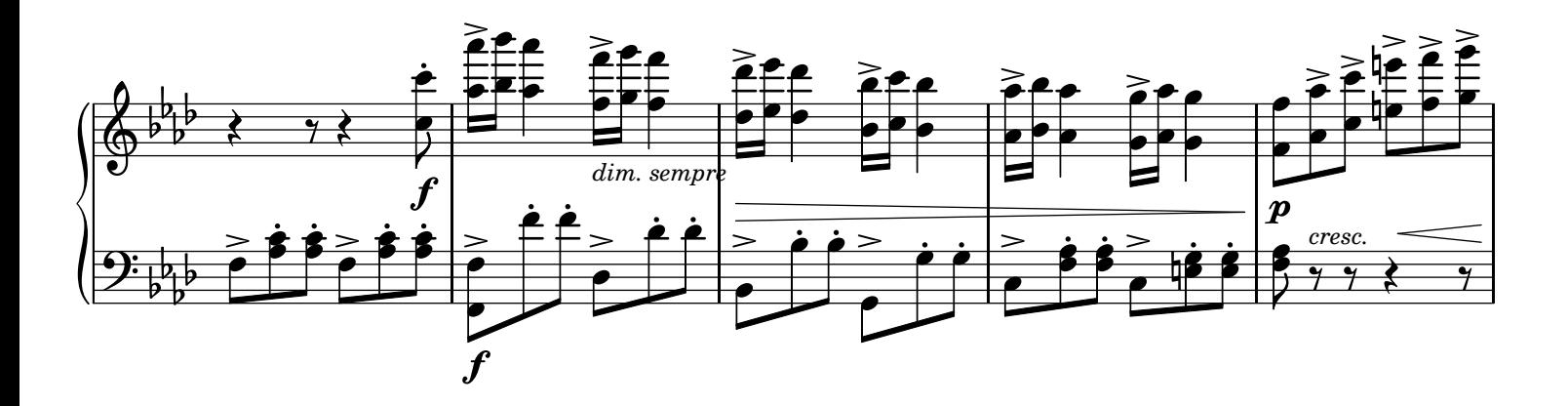

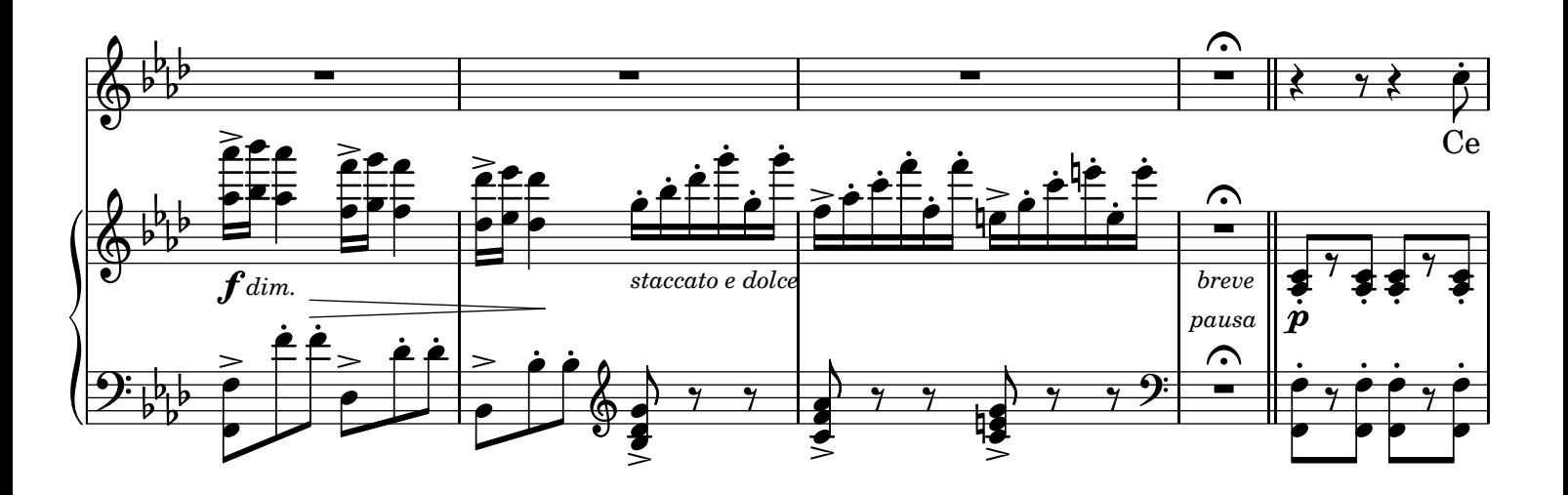

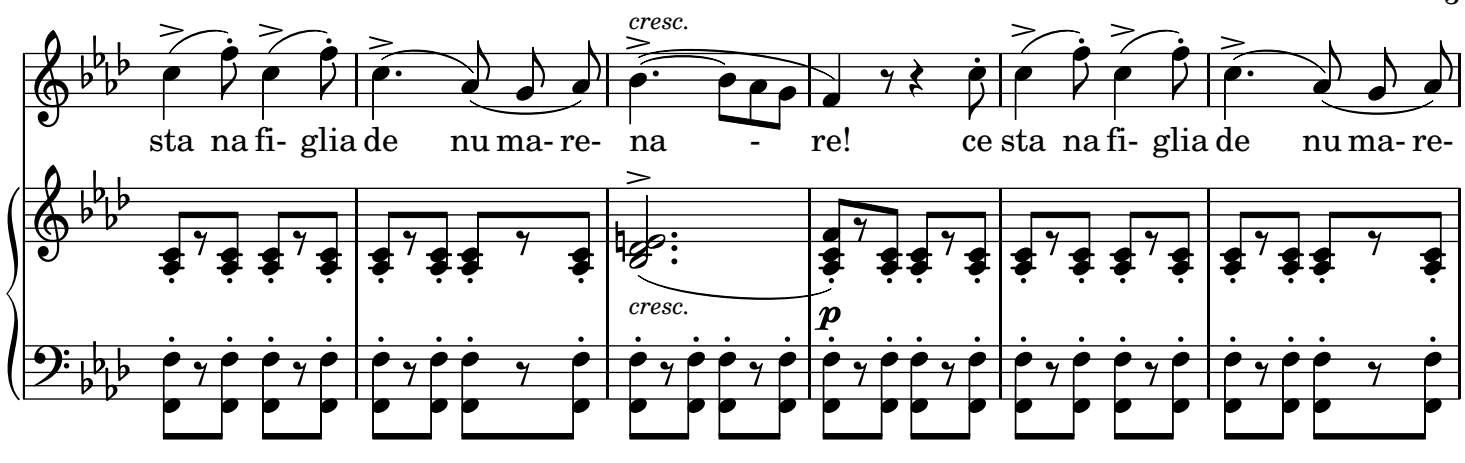

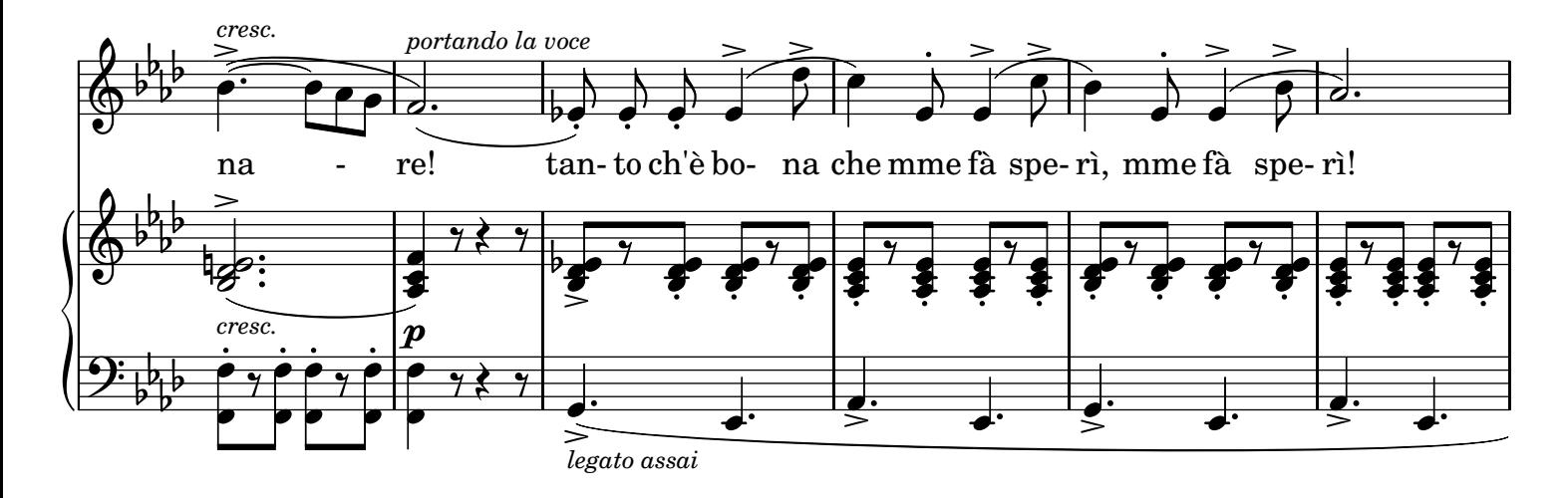

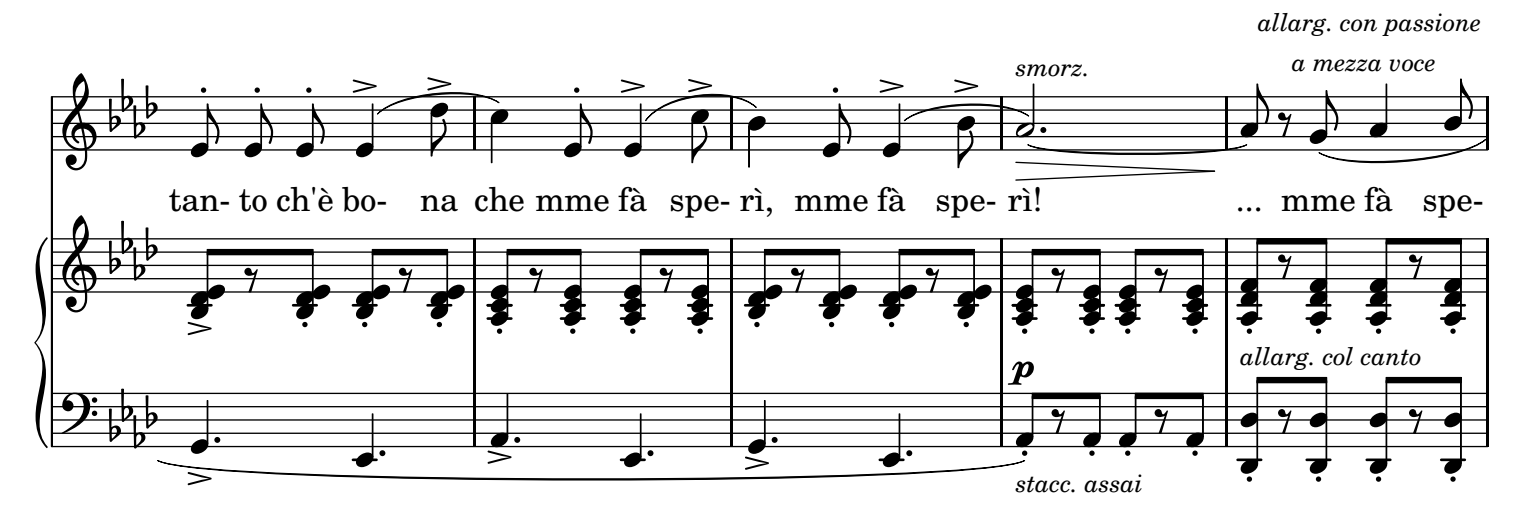

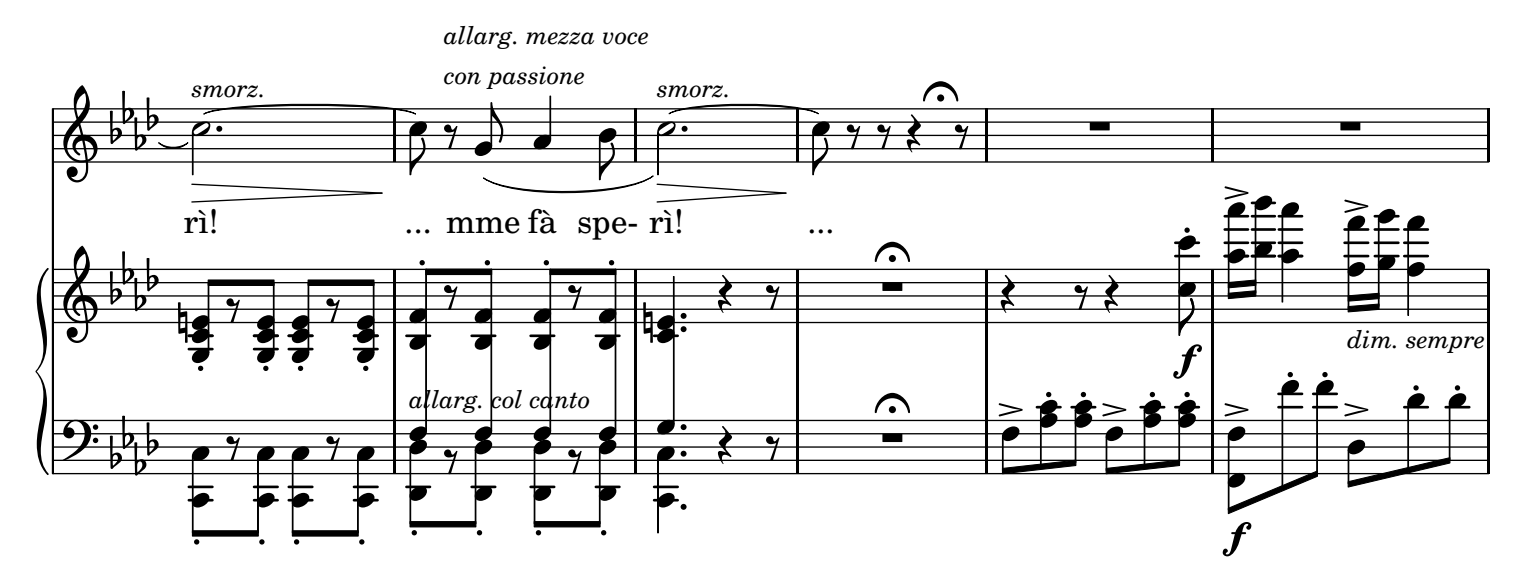

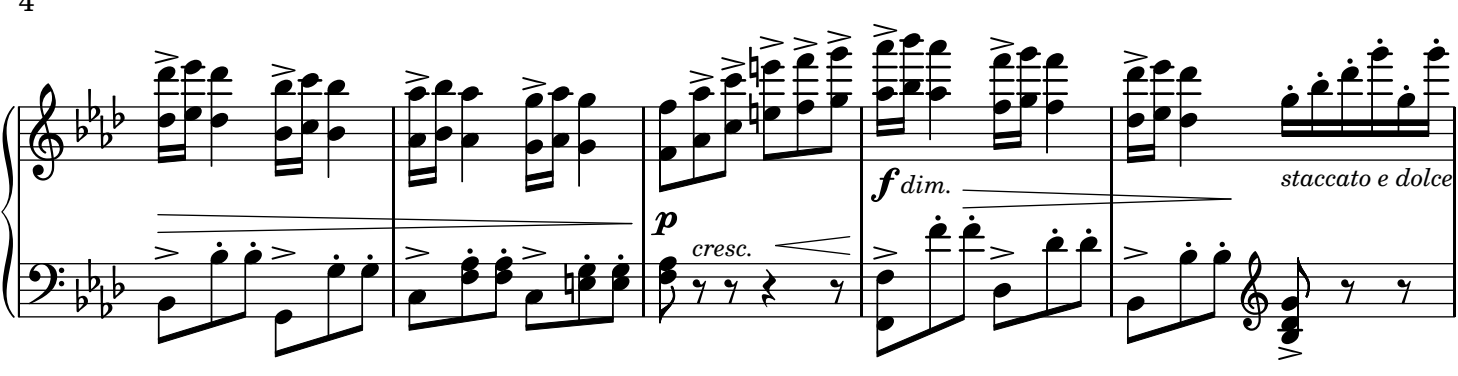

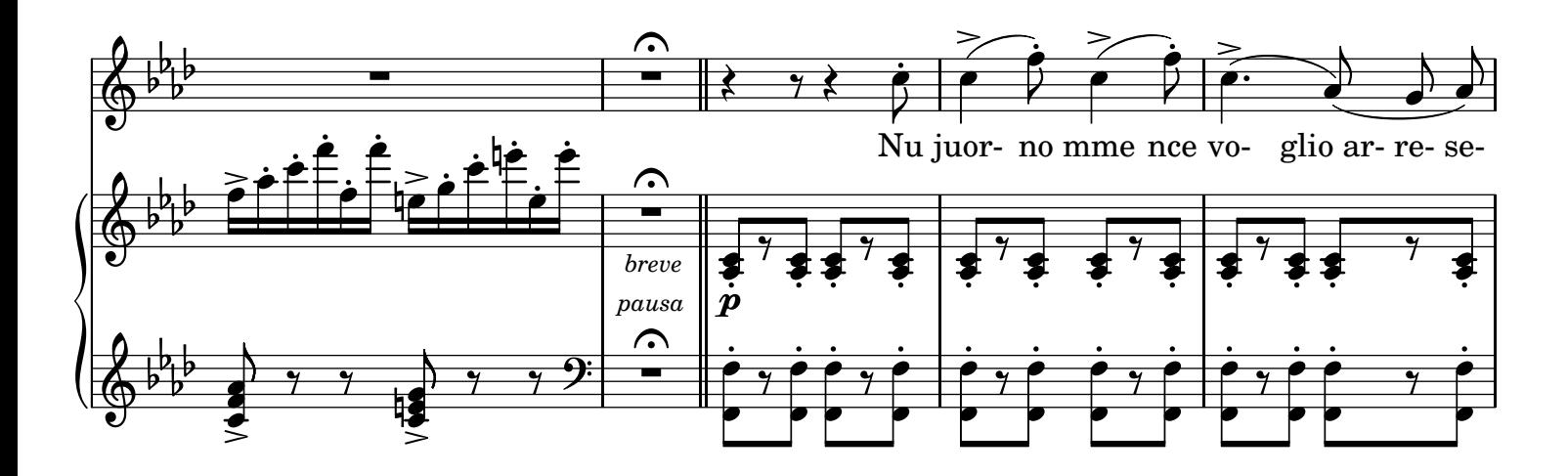

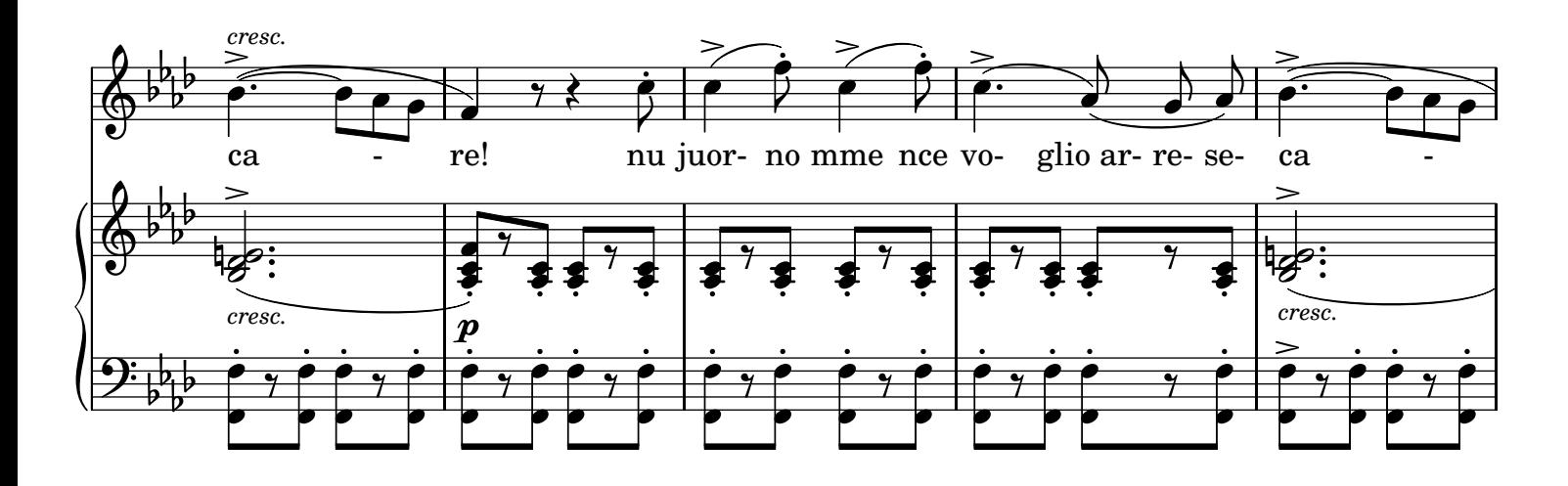

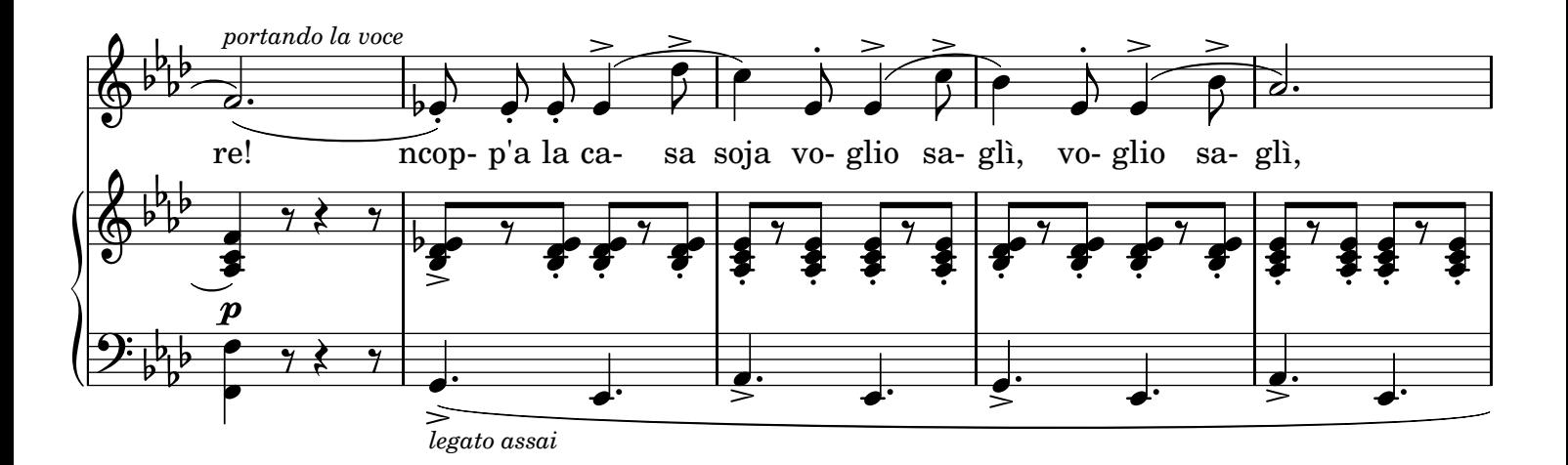

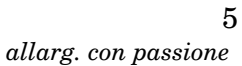

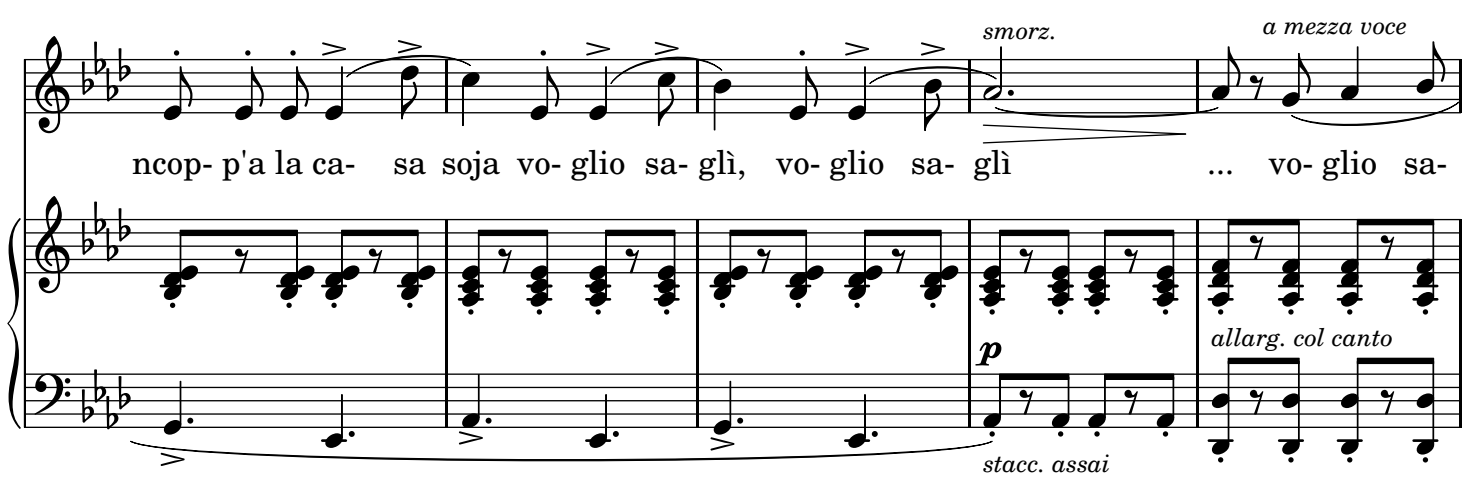

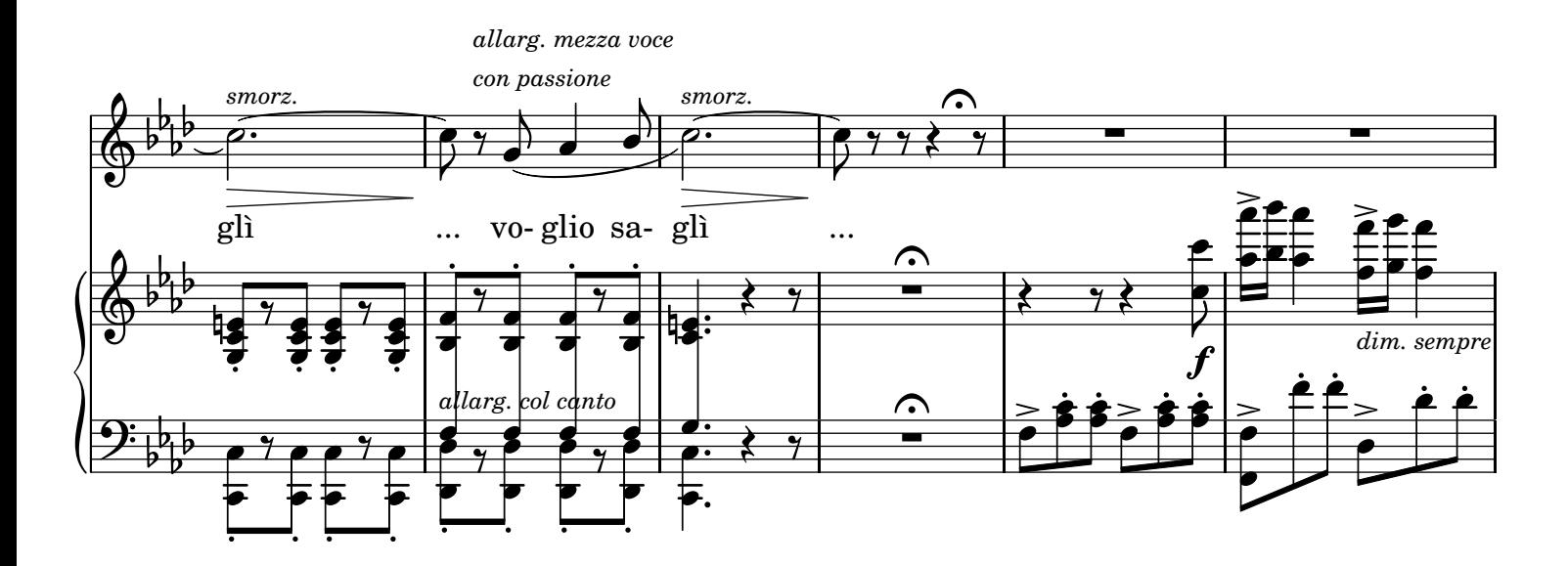

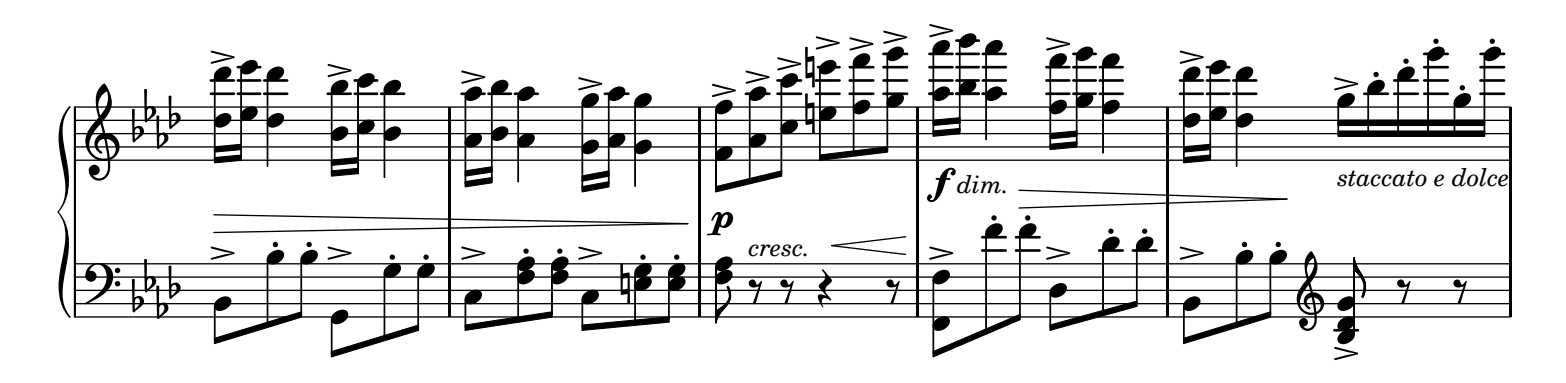

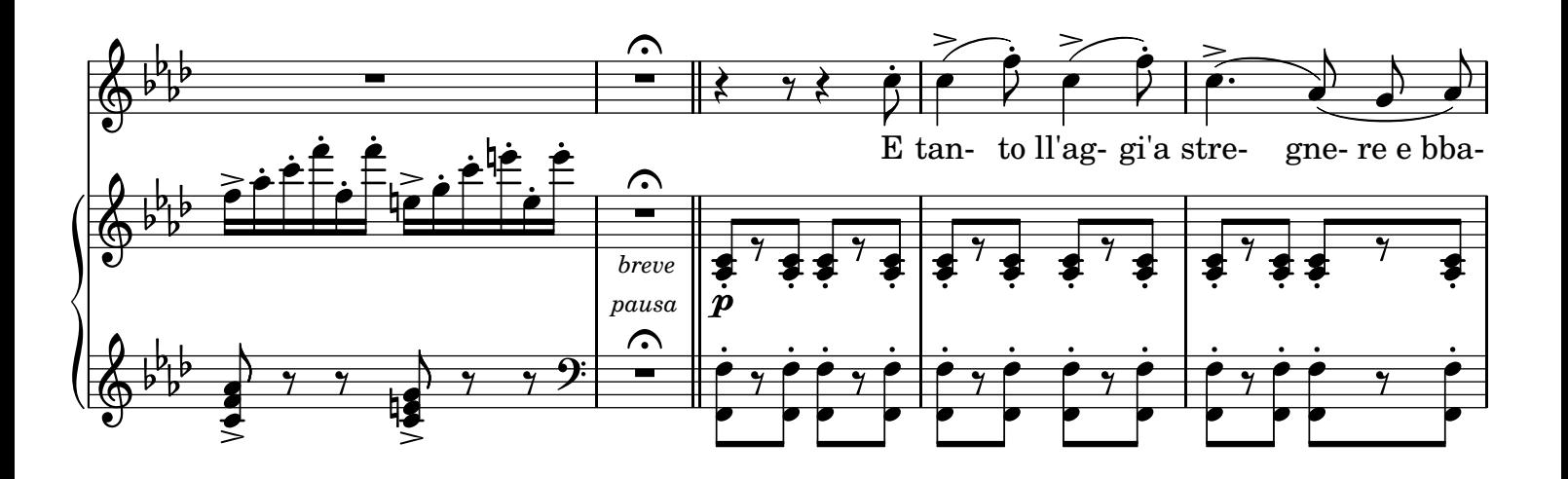

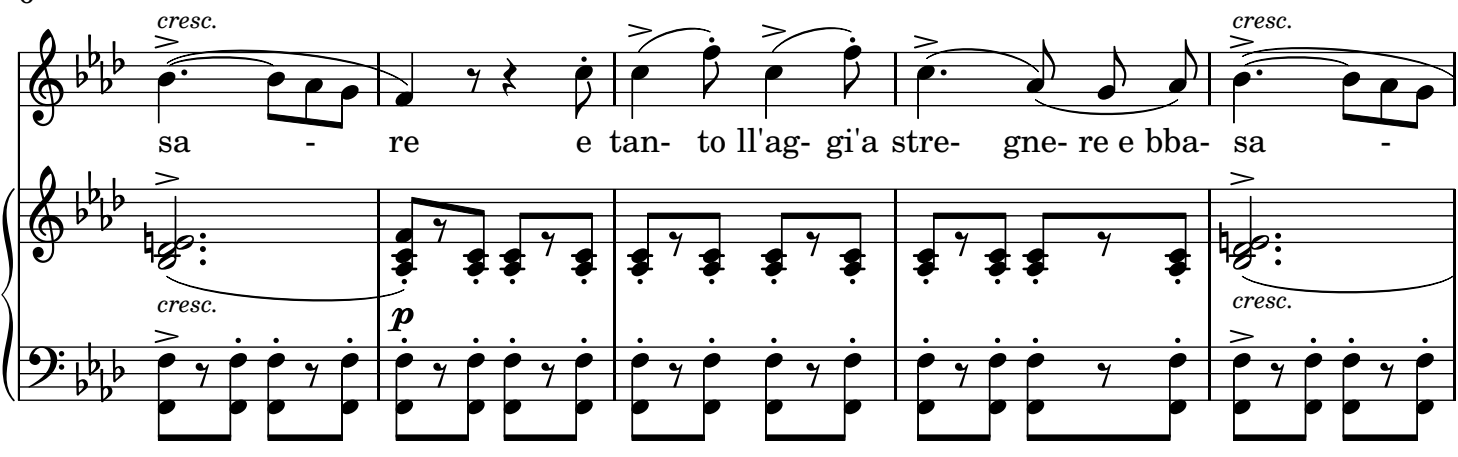

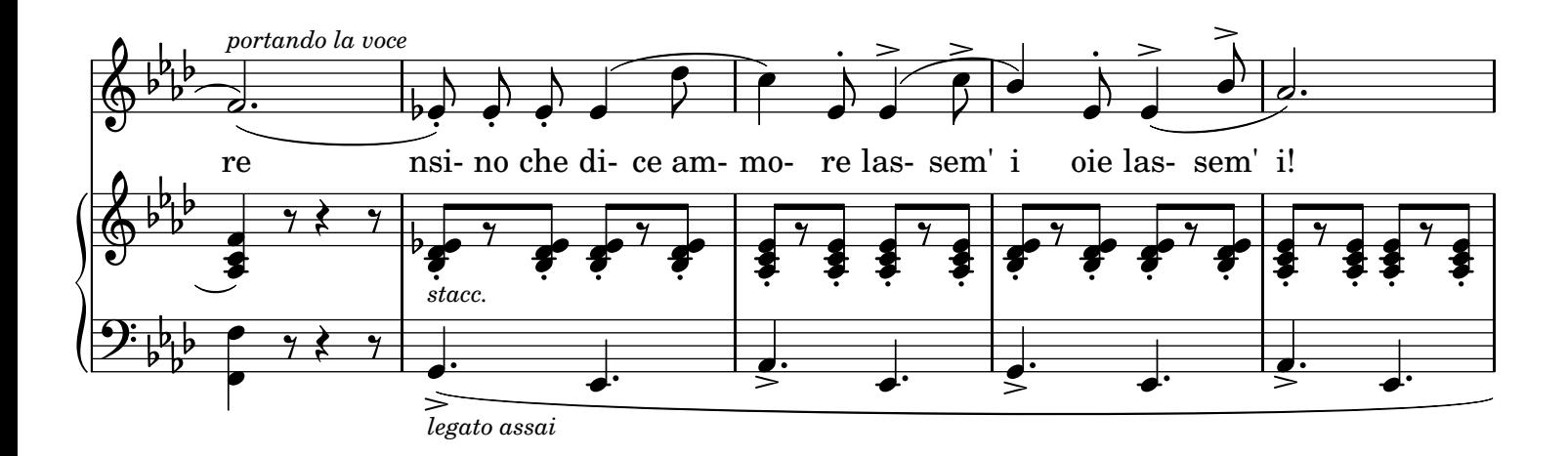

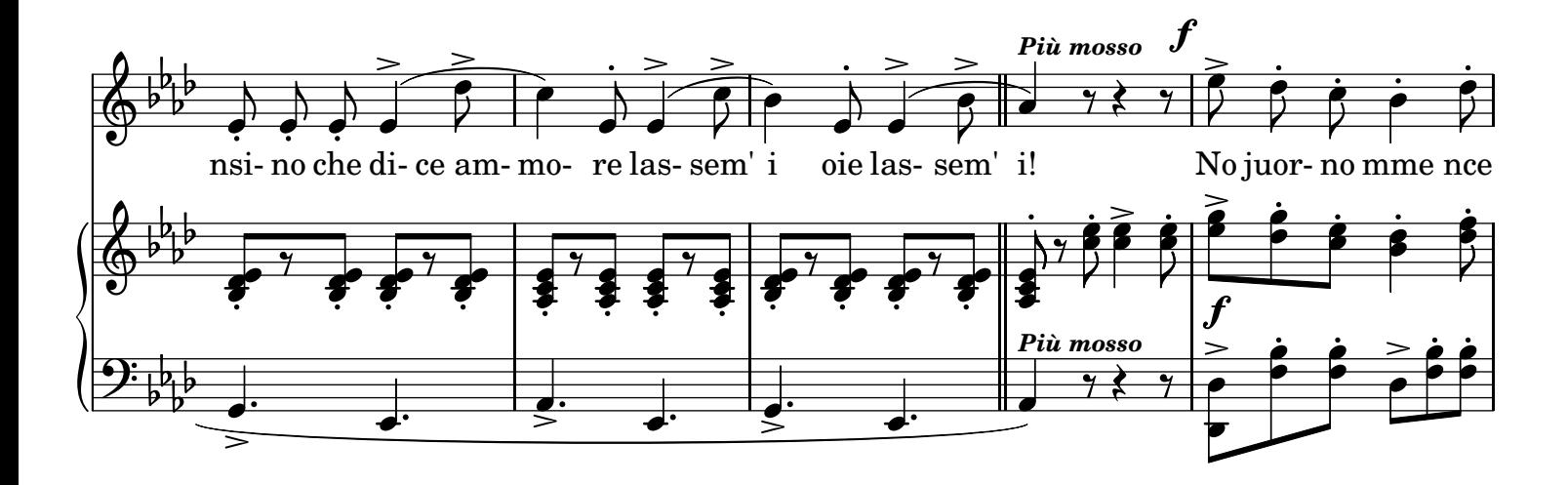

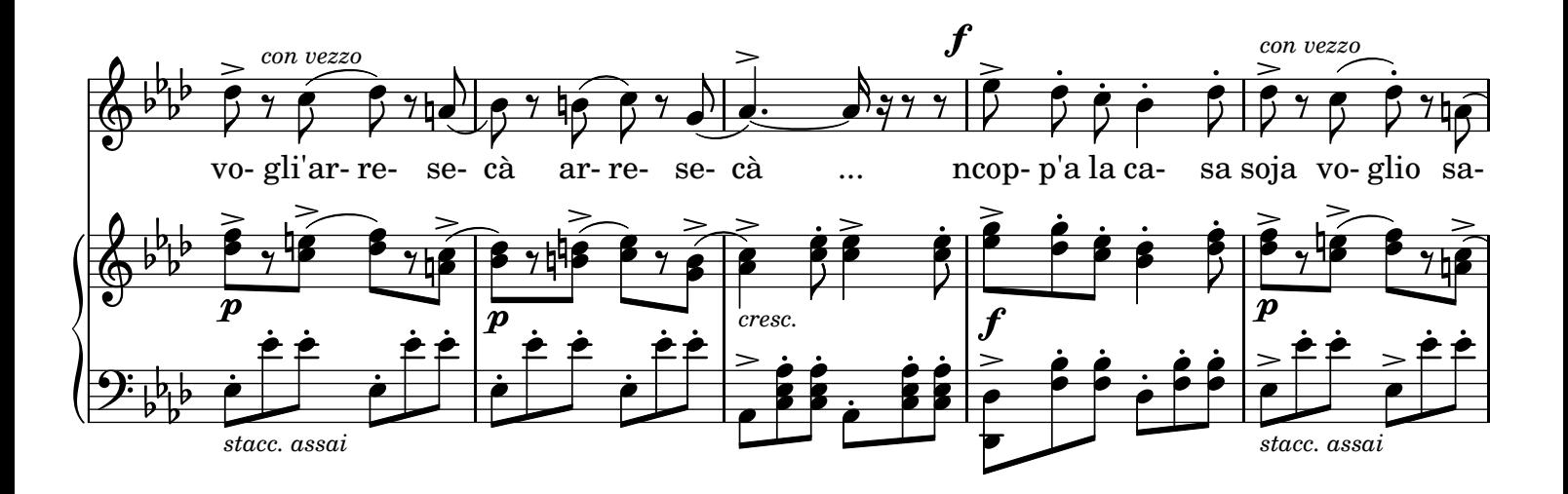

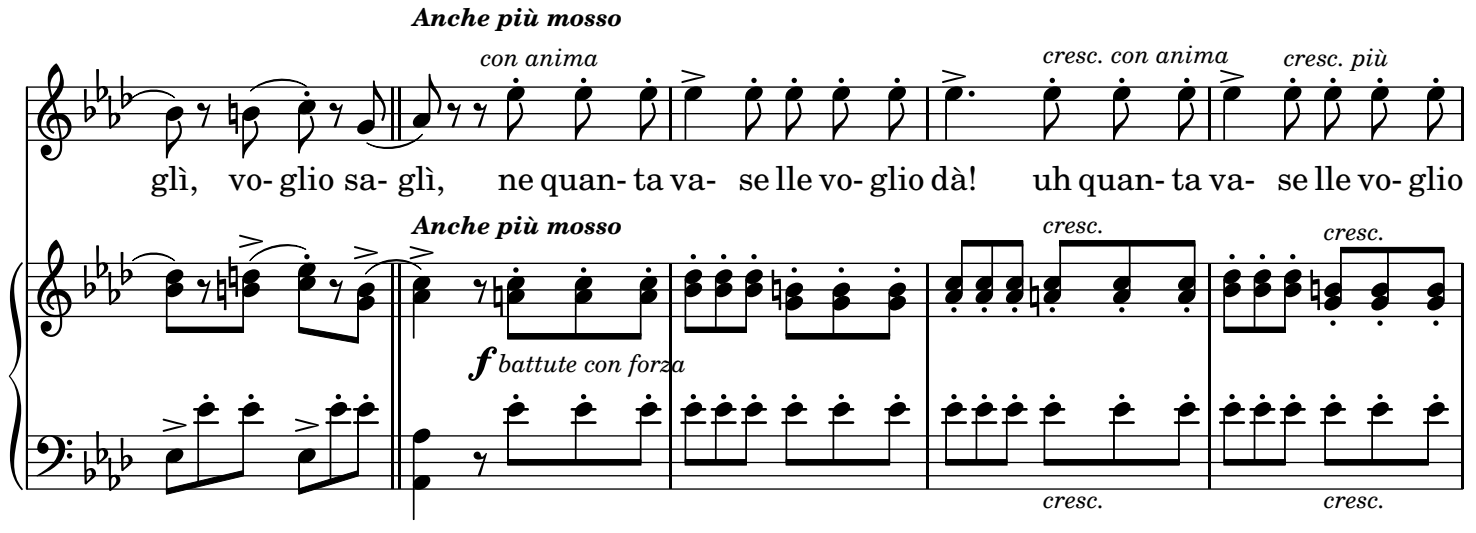

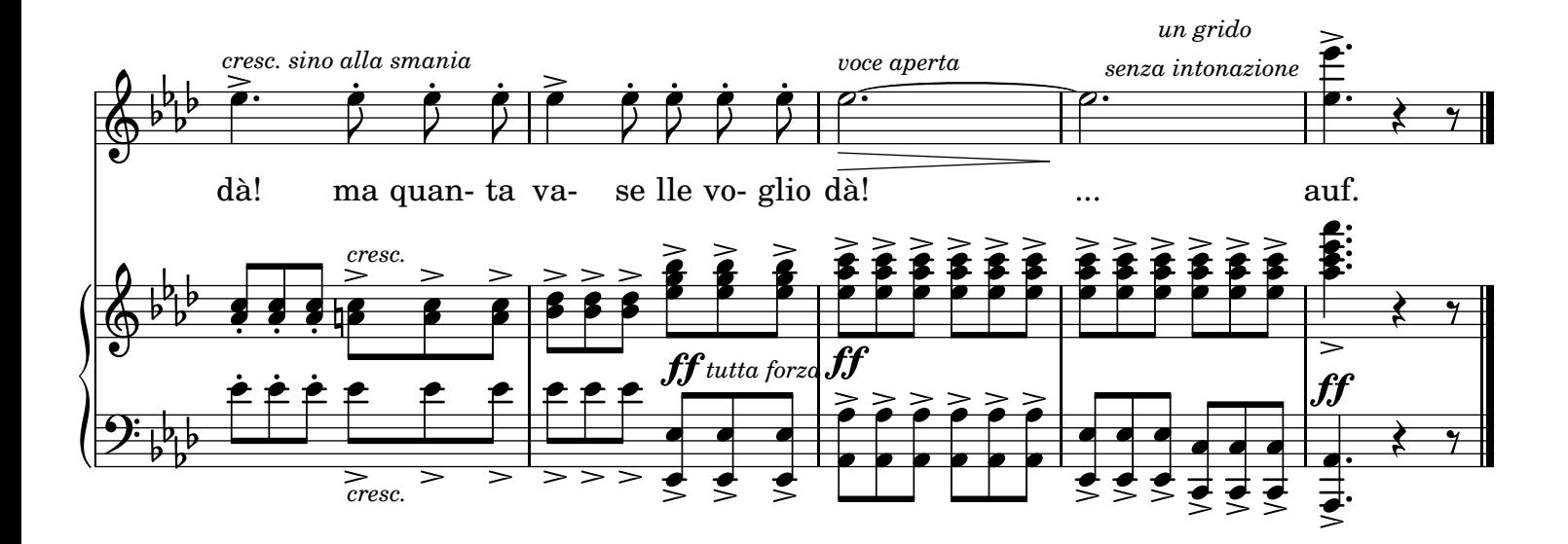